# Nature et Tourisme

- Par
- MARCO-GUILLOT Bastien

MASSUA Yuna

PIRES DOS SANTOS Lisa

### Idées de départ

- Reportage animalier, biodiversité
- Spatial (tourisme dans l'espace)
- Le surnaturel

### Choix définitif du sujet

# Tourisme et nature

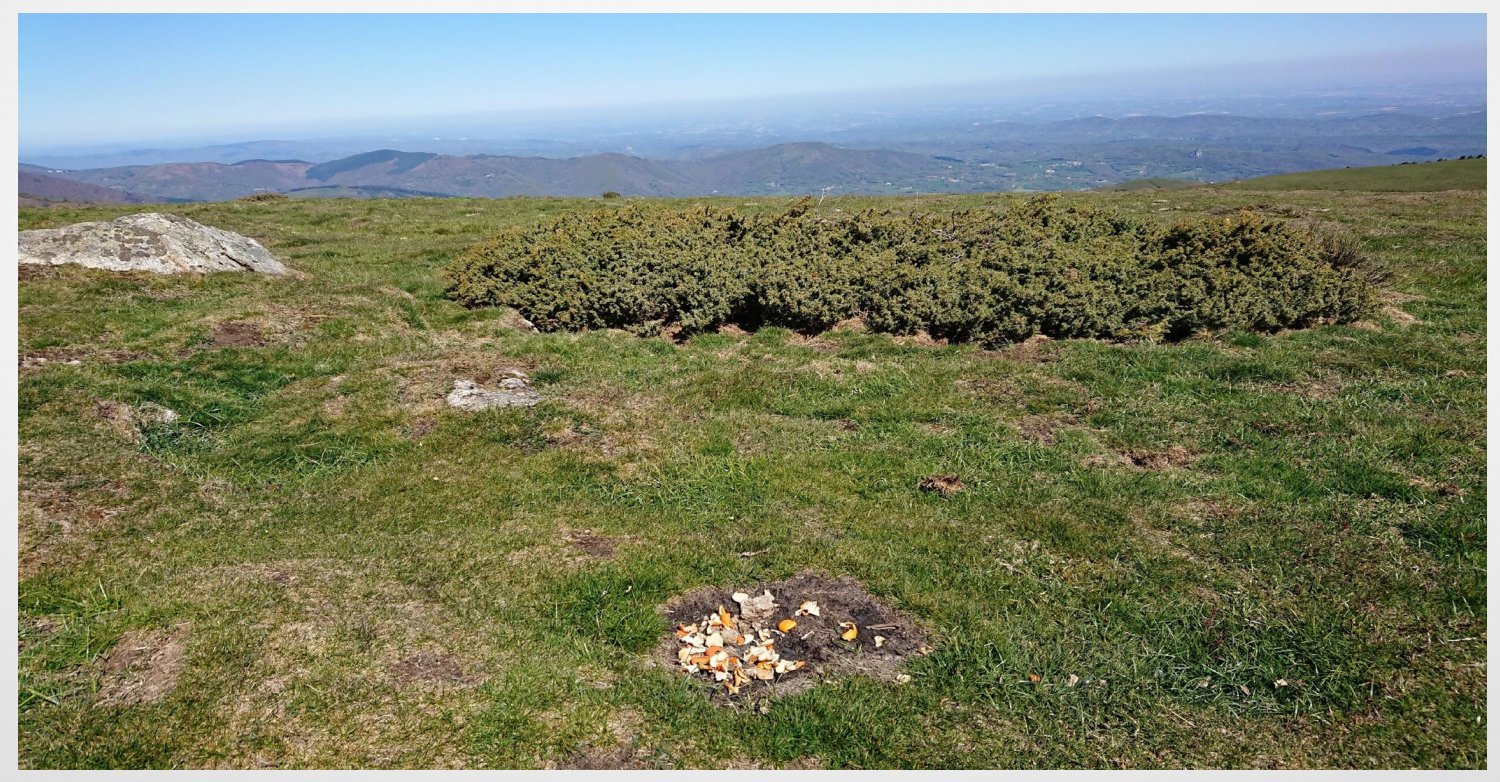

#### Choix du support

Support vidéo à l'avis unanime

- Profiter des compétences préexistantes dans le groupe.
- Matériel à disposition (caméras, micros, outil de montage...)

Vidéo type BRUT, Konbini,...

### Première démarche pour la vidéo

Deuxième entretien avec nos tuteurs

● Prise de vue des premiers plans vidéos

- Office de tourisme de Mirepoix pour prendre contact avec des guides de montagne
- Contact avec Mr. Erpelding pour une interview le mercredi 31 mars à la cité scolaire de Mirepoix

## Changement de support

#### ●Problème de compatibilité de logiciel entre mac et windows

#### **Passage support écrit le 27 avril**

## Formation du journal

● Roquefort-les-cascades (détail juste après)

Dépollution de l'Everest

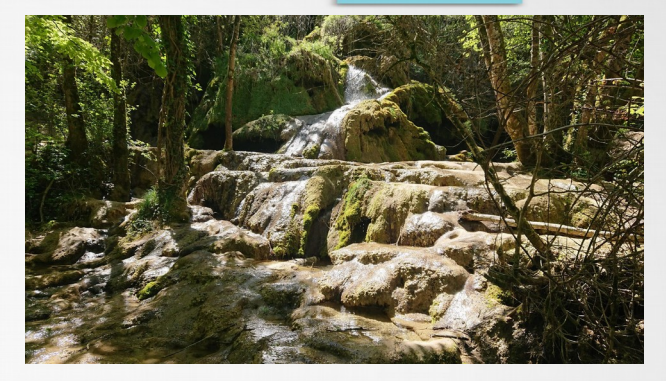

Programmation de l'entretien avec Mme.Damotte

Eco-golf

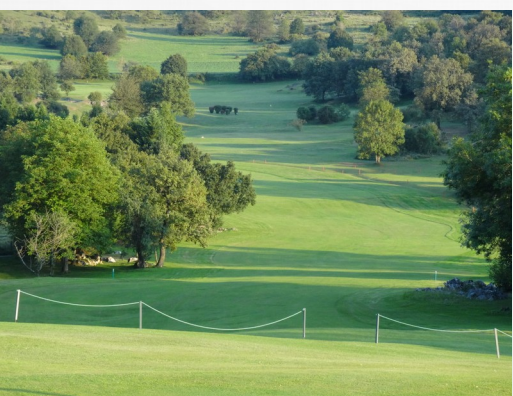

- L'érosion des sols − Sols abîmé
	- − Peu de végétation au sol
	- Plein de petits passages et chemins

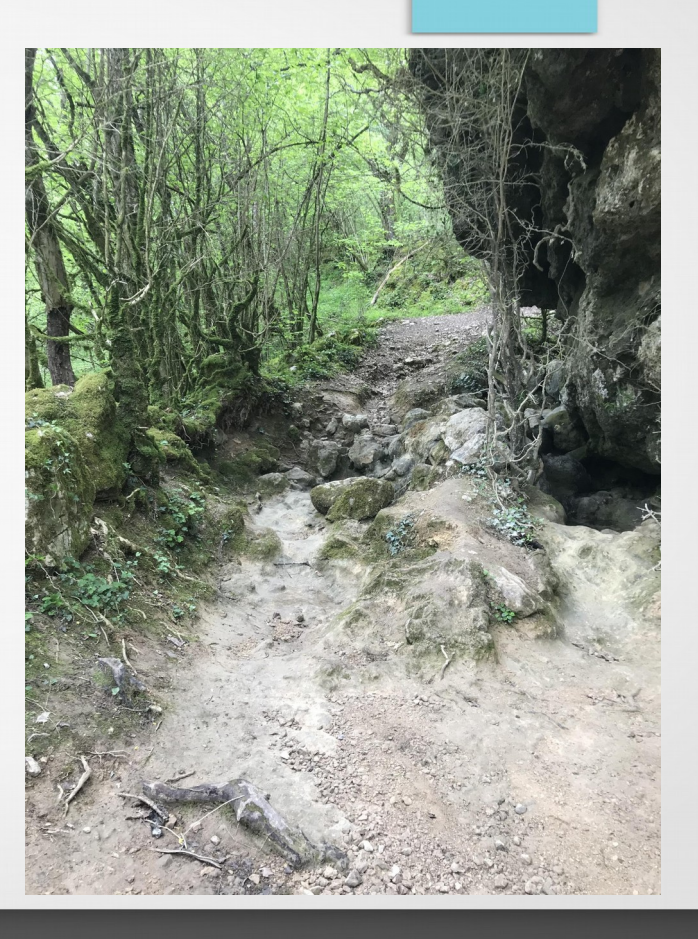

- Cause de cette érosion
	- Zéro balisage
	- Pas de guide
	- − Pas un seul chemin à suivre mais plein de sentier

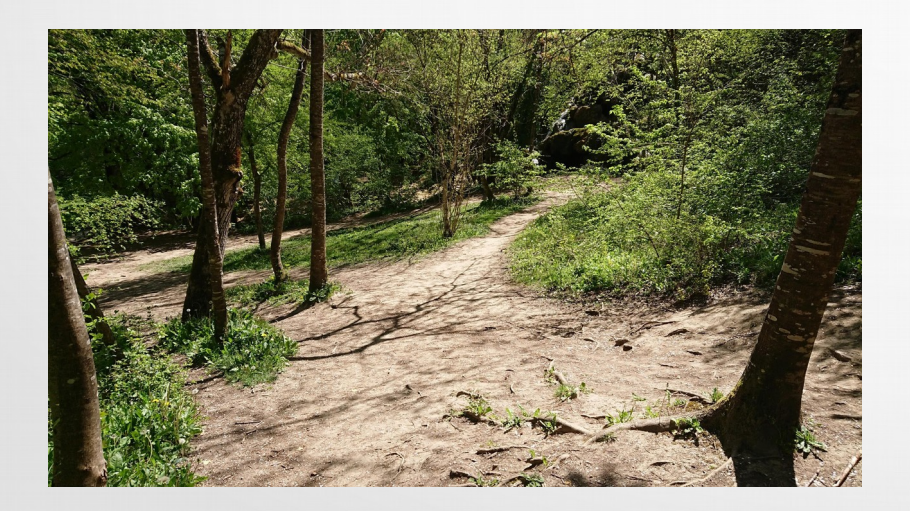

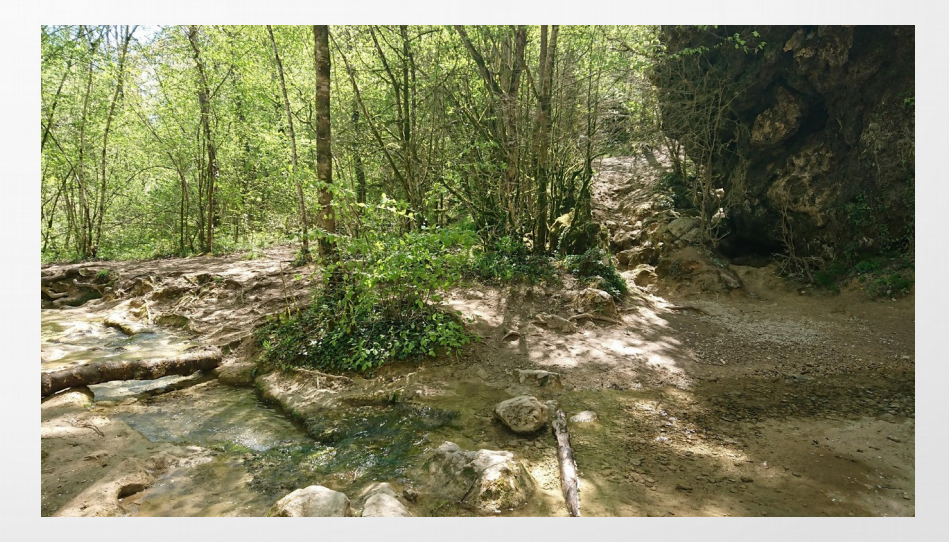

- Absence de balisage
	- Se retrouver au milieu des cascades
	- Détériorer la faune et la flore
	- Labyrinthe

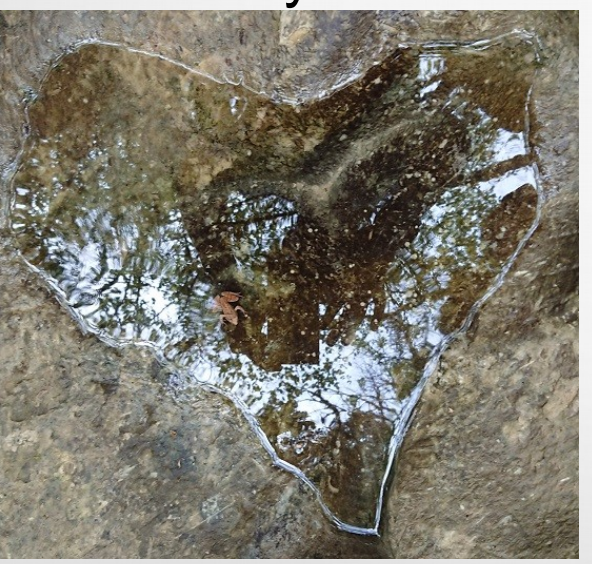

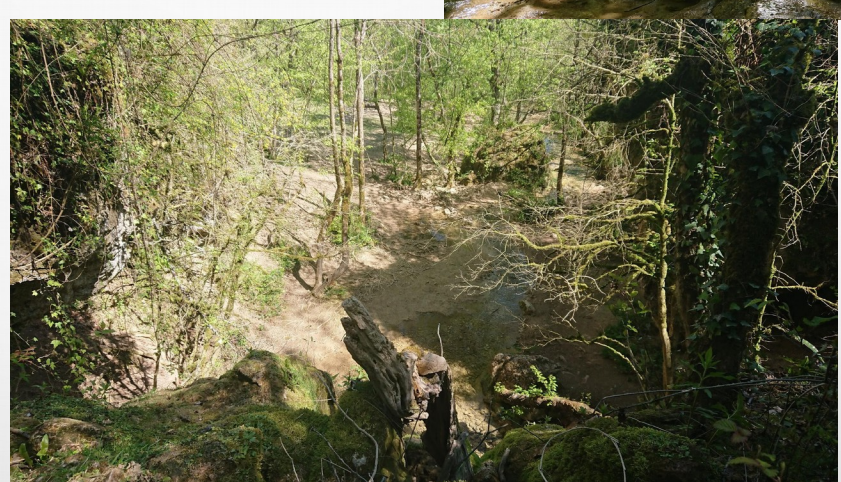

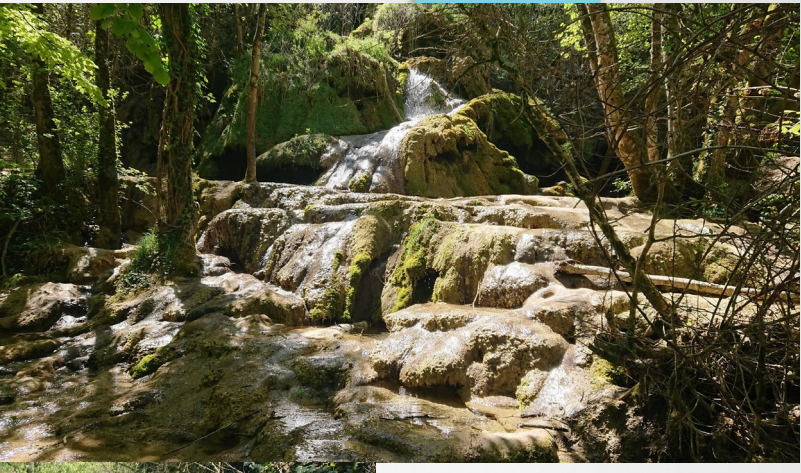

#### **Pollution**

- Pas de gestion des déchets
- Pas de gestion des feux

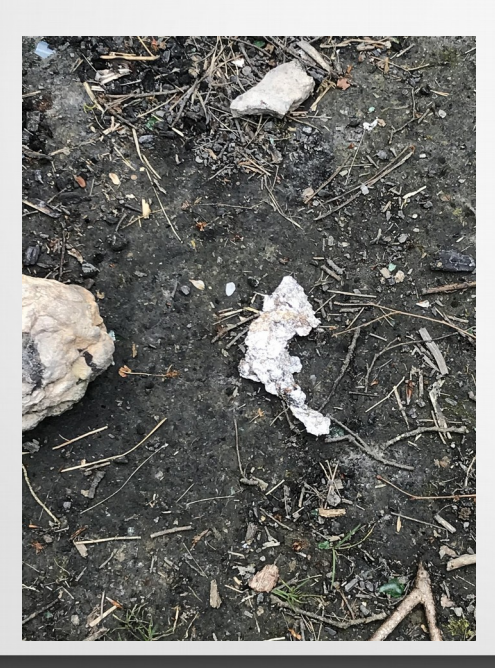

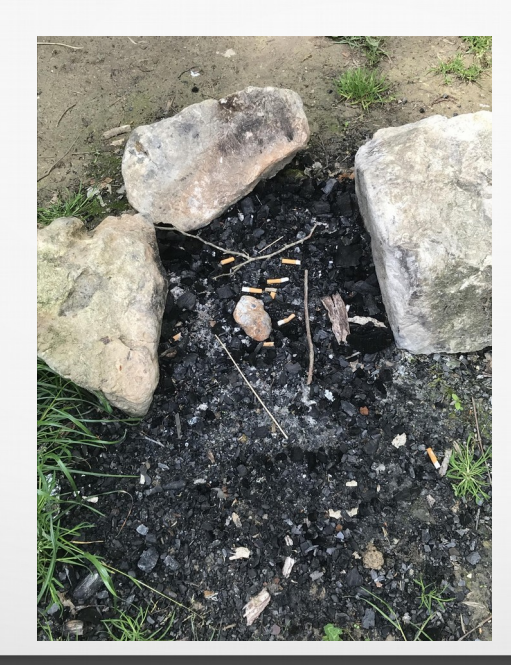

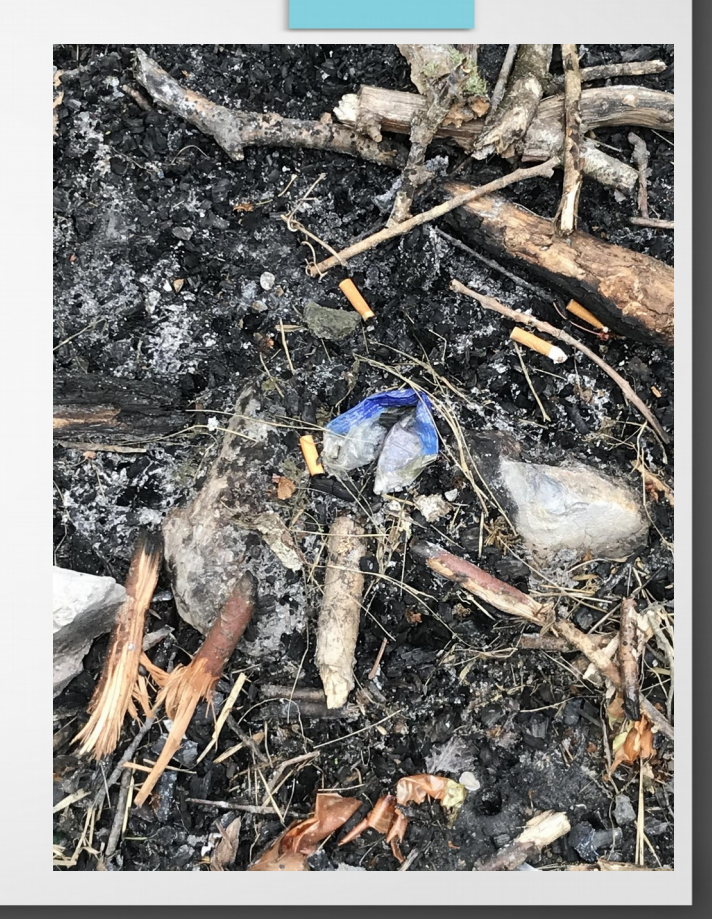

### Retours personnels

- Rencontrer de nouvelles personnes
- Nouvelles connaissances acquises
- Collaboration avec nos camarades et nos professeurs
- Remerciements à nos professeurs et aux personnes qui nous ont aidés pour arriver à "Natourisme"